### **Best Sunni Islamic Website And Youtube Channel**

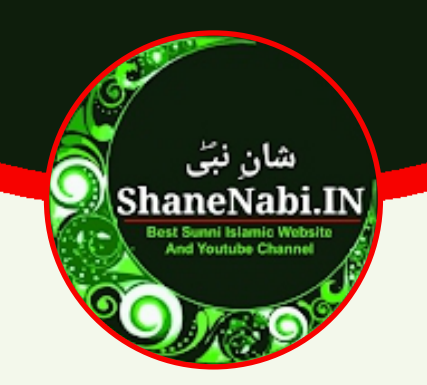

## **Maa Tere Doodh Ka Haq Humse Ada Kya Hoga (English Qawwali Lyrics)**

**Written By: Zaheer Aalam** 

Follow us on social:

- **b** https://voutube.com/@shanenabi
- https://www.facebook.com/shanenabi.in
- https://www.instagram.com/shanenabi.in
- **M** https://twitter.com/ShaneNabi In

For more lyrics and islamic content please visit https://shanenabi.in This lyrics downloaded/printed from https://shanenabi.in website. For help/request contact us on support@shanenabi.in

Lyrics: Maa Tere Doodh Ka Haq Humse Ada Kya Hoga **Written By: Zaheer Aalam** 

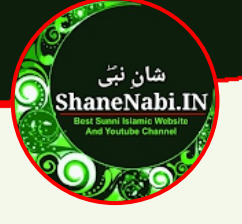

Maa Tere Doodh Ka Haq Hum Se Ada Kya Hoga Tu Ho Naraz To Khush Hum Se Khuda Kya Hoga

Yad He Aaj Bhi Ae Maa Wo Zamana Mera Mujhko School Talak Chod Ke Aana Tera Sard Jadoan Ki Thidikti Hui Raato Mein Muihe Maa Chupa Leti Thi Tu Pyar Se Banhon Mein Mujhe Garmiyo Mein Mujhe Anchal Ki Hawa Deti Thi Phoolne Phalne Ki Tu Muihko Dua Deti Thi Raat Bhar Jag Ke Seene Pe Sulayi Tune Khud Rahi Bhuki Maqar Mujhko Khilaya Tune Tere Jaisa Kisi Aur Ka Dil Kya Hoga

Maa Tere Doodh Ka Hag Hum Se Ada Kya Hoga

Tujhko Allah Ne Kya Khub Sharf Bakhsha Hai Zikar Qur'an Ke Paron Mein Tera Aya Hai Teri Azmat Ko Farishto Ne Salami Di Hai Yani Waliyo Ne Imamo Ne Ghulami Ki Hai Apne Beton K Sitam Hans K Utha Leti He Or Tu He K InHen Phr Dua Daiti He He Teri Zaat Pe Allah Ki Qudrat Ko Bhi Naaz Ho Ijazat To Parho Tere Anchal Pe Namaz Martabe Main Koi Maa Tujh Se Bara Kiya Hoga

Maa Tere Doodh Ka Haq Humse Ada Kya Hoga

Tune Aulad Pe Kya Kuch Nahi Qurban Kiya aneNabi.In Apni Neendain Hamein Dee Apna Wo Sukh Chain Diya Log Karte The Agar Tujhse Shikayat Meri Jan Par Khel Ke Karti Thi Hifazat Meri Jab Koi Mujhe Satye Toh Bigad Jati Thi Meri Khatir Kabhi Jhagde Pe Utar Jati Thi Meri Sanso Mein Tu Maojud Hai Khushboo Ban Kar Meri Raato Mein Chamakti Hai Tu Jugnu Ban Kar Tera Dil Tod Ke Beton Ka Bhala Kya Hoga

Maa Tere Doodh Ka Haq Hum Se Ada Kya Hoga

For more lyrics and islamic content please visit https://shanenabi.in or scan This lyrics downloaded/printed from https://shanenabi.in website. For help/request contact us on support@shanenabi.in

Lyrics: Maa Tere Doodh Ka Haq Humse Ada Kya Hoga Written By: Zaheer Aalam

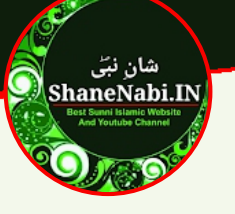

Yad Aati Hai Abhi Tak Mujhe Batein Teri Mere Rone Se Chalak Jati Thi Ankhen Teri Tu Mujhe Rota Hua Dekh Kar Ro Daiti Thi Apna Sukh Chain Mere Waste Kho Deti Thi Yeh Duain Mujhe Daidi Main Sanwar Jaunga Tu Yunhi Ruthi Rahegi To Main Mar Jaunga Hoga Ahsaan Gale Badh Ke Laga Le Mujhko Apni Mamta Bhari Jannat Mein Chupale Mujhko Yahi Rasta Hai Aur Is Ke Siwa Kya Hoga

Maa Tere Doodh Ka Haq Hum Se Ada Kiya Hoqa

Teri Azmat Ko Kiya Badh Ke Farishto Ne Tawaf Aur Qadam Main Ne Uthaye Teri Marzi Ke Khilaf Kitna Badbakht Hun Farman E Khuda Bhul Gava Manta Hun Ke Khatakar Gunahgar Hun Main Tu Khafa Hai Toh Musibat Mein Giraftar Hun Main Maaf Karde Mujhe Phir Badh Ke Sahara De De Maa Meri Dubti Kashti Ko Kinara De De Warna Mujh Jaisa Gunahgar Ka Koi Kya Hoga

Maa Tere Doodh Ka Haq Hum Se Ada Kiya Hoga

Log Biwi Ke Liye Maa Ko Bhula Dete Hai Us Ke Jazbat Ko Suli Pe Chadha Dete Hai Bud'he Maa Baap Ke Jo Kaam Nahi Aao Ge Apni Aulaad Se Tum Iska Sila Paao Ge Yeh Agar Bichde Toh Phir Hath Kahan Aayenge Rahmato Ki Liye Saogat Kahan Aayenge Han Abhi Waqt Hai Maa Baap Ki Khidmat Karlo Naikiyan Loot Lo Aur Khushiyon Se Daman Bharlo Jayega Bus Wohi Jannat Mein Jo Maa Ka Hoga

Maa Tere Doodh Ka Haq Hum Se Ada Kya Hoga

ShaneNabi.In Wasta Adam O Hawwa Ka Tujhe Deta Hun Wasta Shah E Madina Ka Tujhe Deta Hun Wasta Deta Hun Haider Ki Shuja'at Ka Tujhe Wasta Fatima Zehra Ki Ibadat Ka Tujhe Tu Jo Khush Hogi To Khush Honge Hussain Aur Hassan Warna Weeran Rahega Mere Jeevan Ka Chaman Aye Meri Maa Tu Mera Doodh Na Bakhshi Ki Agar

For more lyrics and islamic content please visit https://shanenabi.in or scan This lyrics downloaded/printed from https://shanenabi.in website. For help/request contact us on support@shanenabi.in

**ShaneNabi.in** 

Lyrics: Maa Tere Doodh Ka Haq Humse Ada Kya Hoga Written By: Zaheer Aalam

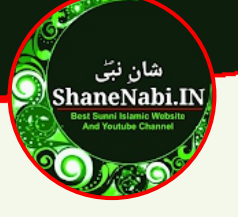

Aag Dozakh Ki Jalaegi Mujhe Reh Reh Kar Bad Marne Ke Zara Soch Mera Kya Hoga

Maa Tere Doodh Ka Hag Hum Se Ada Kya Hoga

Maa Ka Dil Tute Toh Awaz Khuda Tak Jave Yeh Jo Roye Toh Farishto Ko Bhi Rona Aaye<br>Maa Ke Dukh Dard Ko Beta Agar Na Samjhe Ga Uska Jannat Mein Khuda Bhi Nahi Jane De Ga Mere Aaqa Nahi Denge Use Jam E Kausar Raat Din Barse Gi Allah Ki Lanat Us Par Chahe Hafiz Ho Ke Haji Ya Namazi Aalim Ise Beton Se Khuda Kaise Ho Razi Aalam Jo Bhala Hi Nahi Karega To Bhala Kya Hoga

Maa Tere Doodh Ka Haq Hum Se Ada Kya Hoga Tu Ho Naraz To Khush Hum Se Khuda Kya Hoga ShaneNabi.m

For more lyrics and islamic content please visit https://shanenabi.in or scan This lyrics downloaded/printed from https://shanenabi.in website. For help/request contact us on support@shanenabi.in

Page No.: 04

ShaneNabi.In